# <span id="page-0-0"></span>SOEN 387 Web-based Enterprise Application Design

Stuart Thiel

Concordia University Department of Computer & Software Engineering

Fall, 2015

 $A \equiv 1 \pmod{4} \pmod{4} \pmod{4} \pmod{2} \pmod{4}$ 

SOEN 387 Web-based Enterprise [Application](#page-23-0) Design

Stuart Thiel

[Interacting with](#page-2-0) Databases

**[Transaction](#page-15-0)** Scripts

[Data Layer](#page-22-0) Patterns

[Row Data](#page-23-0) **Gateway** 

 $209$ 

#### **Outline**

[Interacting with Databases](#page-2-0)

[Transaction Scripts](#page-15-0)

[Data Layer Patterns](#page-22-0)

[Row Data Gateway](#page-23-0)

SOEN 387 Web-based Enterprise [Application](#page-0-0) Design

Stuart Thiel

[Interacting with](#page-2-0) **Databases** 

**[Transaction](#page-15-0)** Scripts

[Data Layer](#page-22-0) Patterns

## <span id="page-2-0"></span>Making a connection

- $\blacktriangleright$  To create a db connection, handshake with db server
- $\blacktriangleright$  Can be expensive if server is remote
- $\triangleright$  Subsequent access is easy, if connection is passed around
- $\triangleright$  Don't share that connection with another request!!!

Stuart Thiel

[Interacting with](#page-2-0) Databases

**[Transaction](#page-15-0)** 

[Data Layer](#page-22-0) Patterns

#### Local Database Servers

- $\blacktriangleright$  Local database servers eliminate much of the handshaking cost
- $\blacktriangleright$  This is a common setup, but not always this way

SOEN 387 Web-based Enterprise [Application](#page-0-0) Design

Stuart Thiel

[Interacting with](#page-2-0) Databases

**[Transaction](#page-15-0)** Scripts

[Data Layer](#page-22-0) Patterns

#### Separate Database Server

- $\blacktriangleright$  To eliminate those handshaking costs, pool connections
- $\blacktriangleright$  Lust clean them after use
- $\triangleright$  Can pollute next request's use if not careful
- $\blacktriangleright$  How to recover hung connections?

Stuart Thiel

[Interacting with](#page-2-0) Databases

**[Transaction](#page-15-0)** 

[Data Layer](#page-22-0) Patterns

# Two-Tier Systems

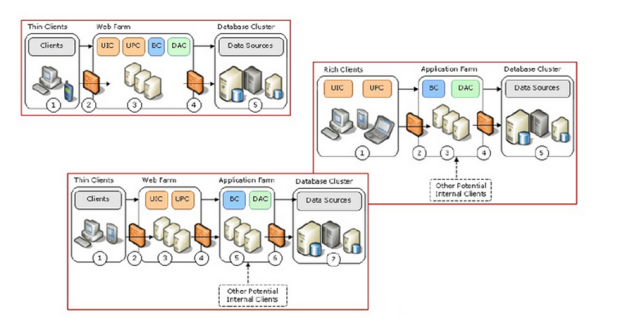

- $\blacktriangleright$  Layers are usually a logical separation
- $\blacktriangleright$  Tiers usually imply physical separation
- $\blacktriangleright$  In this can, we see example of separated data source

SOEN 387 Web-based Enterprise [Application](#page-0-0) Design

Stuart Thiel

[Interacting with](#page-2-0) Databases

[Transaction](#page-15-0)

[Data Layer](#page-22-0) Patterns

#### Java Database Connections, MySQL

```
Application
     import java.sql.Connection;
                                                                                                                                 Design
     import java.sql.DriverManager;
                                                                                                                              Stuart Thiel
     import java.sql.SQLException;
                                                                                                                           Interacting with
     // Notice, do not import com.mysql.jdbc.*
                                                                                                                           Databases
     // or you will have problems!
                                                                                                                           Transaction
     public class LoadDriver {
           public static void main(String[] args) {
                                                                                                                           Data Layer
                                                                                                                           Patterns
                  try {
                         // The newInstance() call is a work around for some
                                                                                                                           Row Data
                                                                                                                           Gateway
                         // broken Java implementations
                         Class.forName("com.mysql.jdbc.Driver").newInstance();
                         conn = DriverManager.getConnection(
                                                    "jdbc:mysql://localhost/test?"
                                             + "user=monty&password=greatsqldb");
                  } catch (Exception ex) {
                         // handle the error
                  }
           }
     }
                                                                     \mathbf{A} \equiv \mathbf{A} + \mathbf{A} + \mathbf{B} + \mathbf{A} + \mathbf{B} + \mathbf{A} + \mathbf{B} + \mathbf{A} + \mathbf{B} + \mathbf{A} + \mathbf{B} + \mathbf{A} + \mathbf{B} + \mathbf{A} + \mathbf{B} + \mathbf{A} + \mathbf{B} + \mathbf{A} + \mathbf{B} + \mathbf{A} + \mathbf{B} + \mathbf{A} + \mathbf{B} + \mathbf{A} + \mathbf{B} + \mathbf{A} + \mathbf{B} + \mathbf{A} + \mathbf{B} + \mathbf{A} + \math2007/21
```
SOEN 387 Web-based Enterprise

# Java Database Connections, Configuration

- $\blacktriangleright$  There are additional configurations to be had using the query notation
- $\triangleright$  Not covered right now, but often indicate utf-8

SOEN 387 Web-based Enterprise [Application](#page-0-0) Design

Stuart Thiel

[Interacting with](#page-2-0) Databases

**[Transaction](#page-15-0)** Scripts

[Data Layer](#page-22-0) Patterns

#### Making Select Queries

```
import java.sql.Connection;
import java.sql.DriverManager;
import java.sql.SQLException;
// Notice, do not import com.mysql.jdbc.*
// or you will have problems!
public class LoadDriver {
    public static void main(String[] args) {
          try {
                    // ...
               // assume you have conn above
                    String query = "SELECT * FROM users";
                    Statement st = conn.createStatement();
                    ResultSet rs = st.executeQuery(query);} catch (Exception ex) {
               // handle the error
          }
    }
}
                                                \mathbf{E} = \mathbf{A} \oplus \mathbf{B} + \mathbf{A} \oplus \mathbf{B} + \mathbf{A} \oplus \mathbf{B} + \mathbf{A} \oplus \mathbf{A}
```
SOEN 387 Web-based Enterprise [Application](#page-0-0) Design Stuart Thiel [Interacting with](#page-2-0) Databases **[Transaction](#page-15-0)** [Data Layer](#page-22-0) Patterns [Row Data](#page-23-0) **Gateway** 

 $209$ 

#### Results From Select Queries

```
public class LoadDriver {
    public static void main(String[] args) {
        try {
                // ...
            // assume you have the resultset rs
            while (rs.next()) {
              int id = rs.getInt("id");
              String firstName = rs.getString("first_name");
              String lastName = rs.getString("last_name");
              Date dateCreated = rs.getDate("date_created");
              boolean isAdmin = rs.getBoolean("is_admin");
              int numPoints = rs.getInt("num\_points");
            }
            st.close();
        } catch (Exception ex) {
            // handle the error
        }
    }
}
```
SOEN 387 Web-based Enterprise [Application](#page-0-0) Design

Stuart Thiel

[Interacting with](#page-2-0) Databases

**[Transaction](#page-15-0)** 

[Data Layer](#page-22-0) Patterns

#### Making Database Modification: Insert

```
import java.sql.Connection;
import java.sql.DriverManager;
import java.sql.SQLException;
// Notice, do not import com.mysql.jdbc.*
// or you will have problems!
public class LoadDriver {
    public static void main(String[] args) {
        try {
                // ...
            // assume you have conn above
                String query = " insert into users "
                                 + " (first_name, last_name, num_points)"
                         + " values (\"Fred\", \"Durst\", 1)";
                Statement st = conn.createStatement () :
                int count = st.executeUpdate(query);
        } catch (Exception ex) {
            // handle the error
        }
    }
}
```
SOEN 387 Web-based Enterprise [Application](#page-0-0) Design Stuart Thiel

[Interacting with](#page-2-0) Databases

**[Transaction](#page-15-0)** 

[Data Layer](#page-22-0) Patterns

#### Making Database Modification: Update

```
import java.sql.Connection;
import java.sql.DriverManager;
import java.sql.SQLException;
// Notice, do not import com.mysql.jdbc.*
// or you will have problems!
public class LoadDriver {
    public static void main(String[] args) {
        try {
                 // ...
             // assume you have conn above
                 String query = "update users set "
                          + "num_points = 2 where first_name = \lceil \cdot \rceil"Fred\lceil \cdot \rceil";
                 Statement st = conn.createStatement ();
                 int count = st.executeUpdate(query);
        } catch (Exception ex) {
             // handle the error
        }
    }
}
```
SOEN 387 Web-based Enterprise [Application](#page-0-0) Design

Stuart Thiel

[Interacting with](#page-2-0) Databases

**[Transaction](#page-15-0)** 

[Data Layer](#page-22-0) Patterns

# Adding/Dropping Tables

- $\blacktriangleright$  You can also delete rows
- $\blacktriangleright$  You can add/drop tables

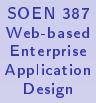

Stuart Thiel

[Interacting with](#page-2-0) Databases

**[Transaction](#page-15-0)** Scripts

[Data Layer](#page-22-0) Patterns

## Prepared Statements

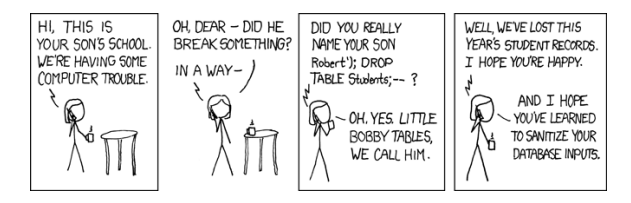

 $\blacktriangleright$  Protect your data!

SOEN 387 Web-based Enterprise [Application](#page-0-0) Design

Stuart Thiel

[Interacting with](#page-2-0) Databases

**[Transaction](#page-15-0)** Scripts

[Data Layer](#page-22-0) Patterns

[Row Data](#page-23-0) **Gateway** 

 $A \equiv \mathbf{1} \times \mathbf{1} + \mathbf{1} \oplus \mathbf{1} \times \mathbf{1} + \mathbf{1} \oplus \mathbf{1} \times \mathbf{1} + \mathbf{1} \oplus \mathbf{1} \times \mathbf{1} + \mathbf{1} \oplus \mathbf{1} \oplus \mathbf{1} + \mathbf{1} \oplus \mathbf{1} \oplus \mathbf{1} + \mathbf{1} \oplus \mathbf{1} + \mathbf{1} \oplus \mathbf{1} + \mathbf{1} \oplus \mathbf{1} + \mathbf{1} \oplus \mathbf{1} + \mathbf{1} \oplus \mathbf{1} +$  $2990$ 

14/21

#### Prepared Statements Code

```
import java.sql.Connection;
import java.sql.DriverManager;
import java.sql.SQLException;
// Notice, do not import com.mysql.jdbc.*
// or you will have problems!
public class LoadDriver {
    public static void main(String[] args) {
        try {
                // ...
            // assume you have conn above
                String query = " insert into users "
                                + "(first_name, last_name, num_points)"
                        + " values (?, ?, ?)";
                PreparedStatement preparedStmt =
                                conn.prepareStatement(query);
                preparedStmt.setString(1, "Fred");
                preparedStmt.setString(2, "Durst");
                preparedStmt.setInt (3, 1);
                int count = preparedStmt.executeUpdate();
        } catch (Exception ex) {
            // handle the error
        }
    }
}
```
 $A \equiv 1 + 4 \pmod{4} \Rightarrow A \equiv 1 + 4 \pmod{2} \Rightarrow A \equiv 1 + 4 \pmod{2}$ 

 $200$ 

Web-based Enterprise [Application](#page-0-0) Design Stuart Thiel [Interacting with](#page-2-0) Databases **[Transaction](#page-15-0)** [Data Layer](#page-22-0) Patterns [Row Data](#page-23-0) **Gateway** 

SOEN 387

## <span id="page-15-0"></span>Transaction Scripts

Organizes business logic by procedures where each procedure handles a single request from the presentation.

- $\blacktriangleright$  Reads any parameters
- $\blacktriangleright$  Pulls any data
- $\blacktriangleright$  Manipulates any data
- $\blacktriangleright$  Writes any data
- $\blacktriangleright$  Formats response for client

SOEN 387 Web-based Enterprise [Application](#page-0-0) Design

Stuart Thiel

[Interacting with](#page-2-0) Databases

**[Transaction](#page-15-0) Scripts** 

[Data Layer](#page-22-0) Patterns

## Transaction Scripts

Organizes business logic by procedures where each procedure handles a single request from the presentation.

- $\blacktriangleright$  Reads any parameters
- $\blacktriangleright$  Pulls any data
- $\blacktriangleright$  Manipulates any data
- $\blacktriangleright$  Writes any data
- $\blacktriangleright$  Formats response for client
- $\blacktriangleright$  all in one class

SOEN 387 Web-based Enterprise [Application](#page-0-0) Design

Stuart Thiel

[Interacting with](#page-2-0) Databases

**[Transaction](#page-15-0) Scripts** 

[Data Layer](#page-22-0) Patterns

## Transaction Scripts

Organizes business logic by procedures where each procedure handles a single request from the presentation.

- $\blacktriangleright$  Reads any parameters
- $\blacktriangleright$  Pulls any data
- $\blacktriangleright$  Manipulates any data
- $\blacktriangleright$  Writes any data
- $\blacktriangleright$  Formats response for client
- $\blacktriangleright$  . . all in one class
- $\blacktriangleright$  Is this a good idea?

SOEN 387 Web-based Enterprise [Application](#page-0-0) Design

Stuart Thiel

[Interacting with](#page-2-0) Databases

**[Transaction](#page-15-0) Scripts** 

[Data Layer](#page-22-0) Patterns

## Example TS

#### Application / Presentation

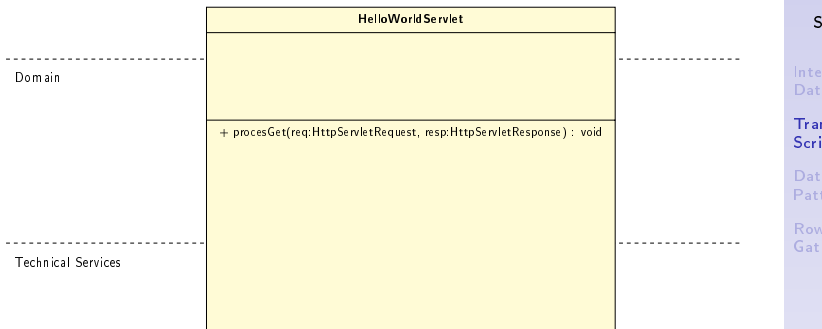

SOEN 387 Web-based Enterprise [Application](#page-0-0) . .<br>Design

Stuart Thiel

[Interacting with](#page-2-0) **Databases** 

**[Transaction](#page-15-0)** Scripts

[Data Layer](#page-22-0) Patterns

# Example TS Layers

- $\blacktriangleright$  Tutorial, Phase 1
	- $\blacktriangleright$  Received request
	- $\blacktriangleright$  Read parameters
	- $\blacktriangleright$  Formated result
	- $\blacktriangleright$  Returned result to client

SOEN 387 Web-based Enterprise [Application](#page-0-0) Design

Stuart Thiel

[Interacting with](#page-2-0) **Databases** 

**[Transaction](#page-15-0) Scripts** 

[Data Layer](#page-22-0) Patterns

# What is wrong with this

- $\triangleright$  Cohesion
- $\triangleright$  Coupling
- $\blacktriangleright$  Layers?

SOEN 387 Web-based Enterprise [Application](#page-0-0) Design

Stuart Thiel

[Interacting with](#page-2-0) **Databases** 

**[Transaction](#page-15-0) Scripts** 

[Data Layer](#page-22-0) Patterns

# What is wrong with this

- $\blacktriangleright$  Cohesion
- $\triangleright$  Coupling
- $\blacktriangleright$  Layers?
- $\triangleright$  What did we do in the tutorial?

SOEN 387 Web-based Enterprise [Application](#page-0-0) Design

Stuart Thiel

[Interacting with](#page-2-0) **Databases** 

**[Transaction](#page-15-0)** Scripts

[Data Layer](#page-22-0) Patterns

## <span id="page-22-0"></span>How Much To See

- $\triangleright$  We can also start cleaning up TS at the data-source layer
- $\triangleright$  What if full names come from a DB?
- $\blacktriangleright$  Transaction Script can access rows as a service

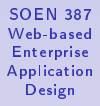

Stuart Thiel

[Interacting with](#page-2-0) Databases

**[Transaction](#page-15-0)** Scripts

[Data Layer](#page-22-0) Patterns

<span id="page-23-0"></span>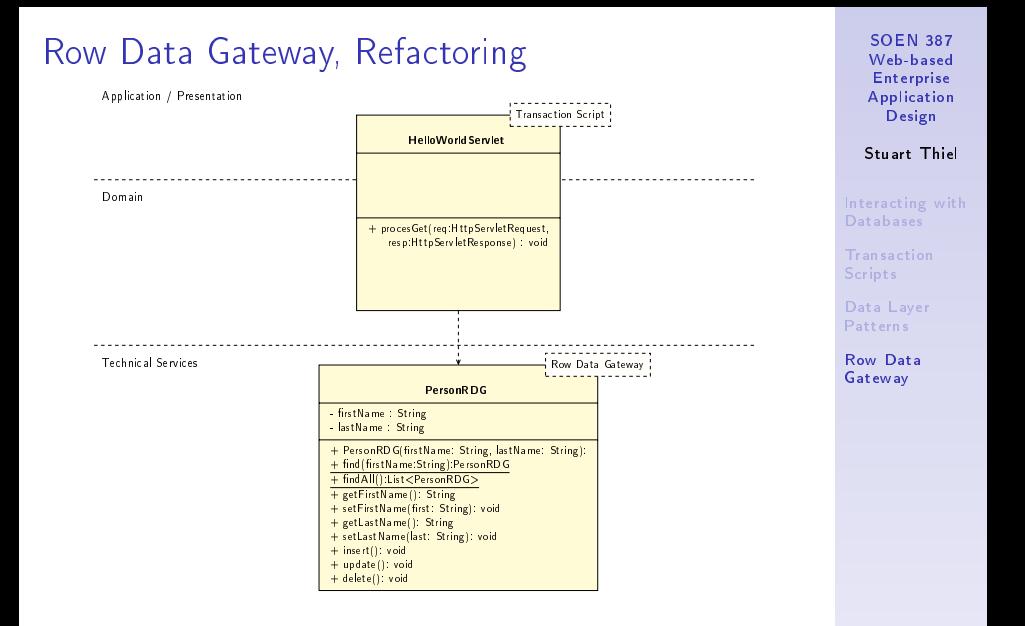